## Библиотечные функции

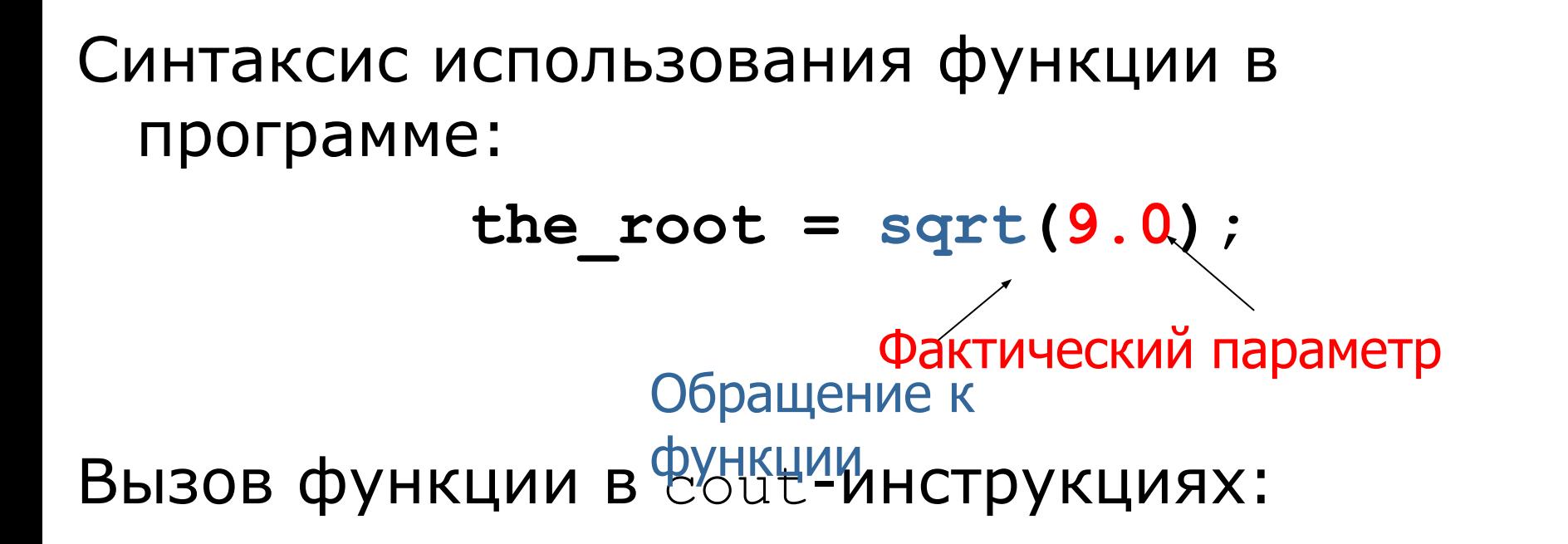

**cout<<"Длина стороны квадрата, площадь которого"<<area<<", равна"<< (sqrt(area));**

#### Управляющие последовательности

- **\a 7 Звуковой сигнал**
- \b 8 Возврат на шаг
- \f C Перевод страницы (формата)
- **\n A Перевод строки**
- \r D Возврат каретки
- **\t 9 Горизонтальная табуляция**
- **\v B Вертикальная табуляция**
- \\ 5C Обратная косая черта
- \' 27 Апостроф
- \" 22 Кавычка
- \? 3F Вопросительный знак
- \0ddd Восьмеричный код символа

\0xdd dd Шестнадцатиричный код символа

## Комментарии

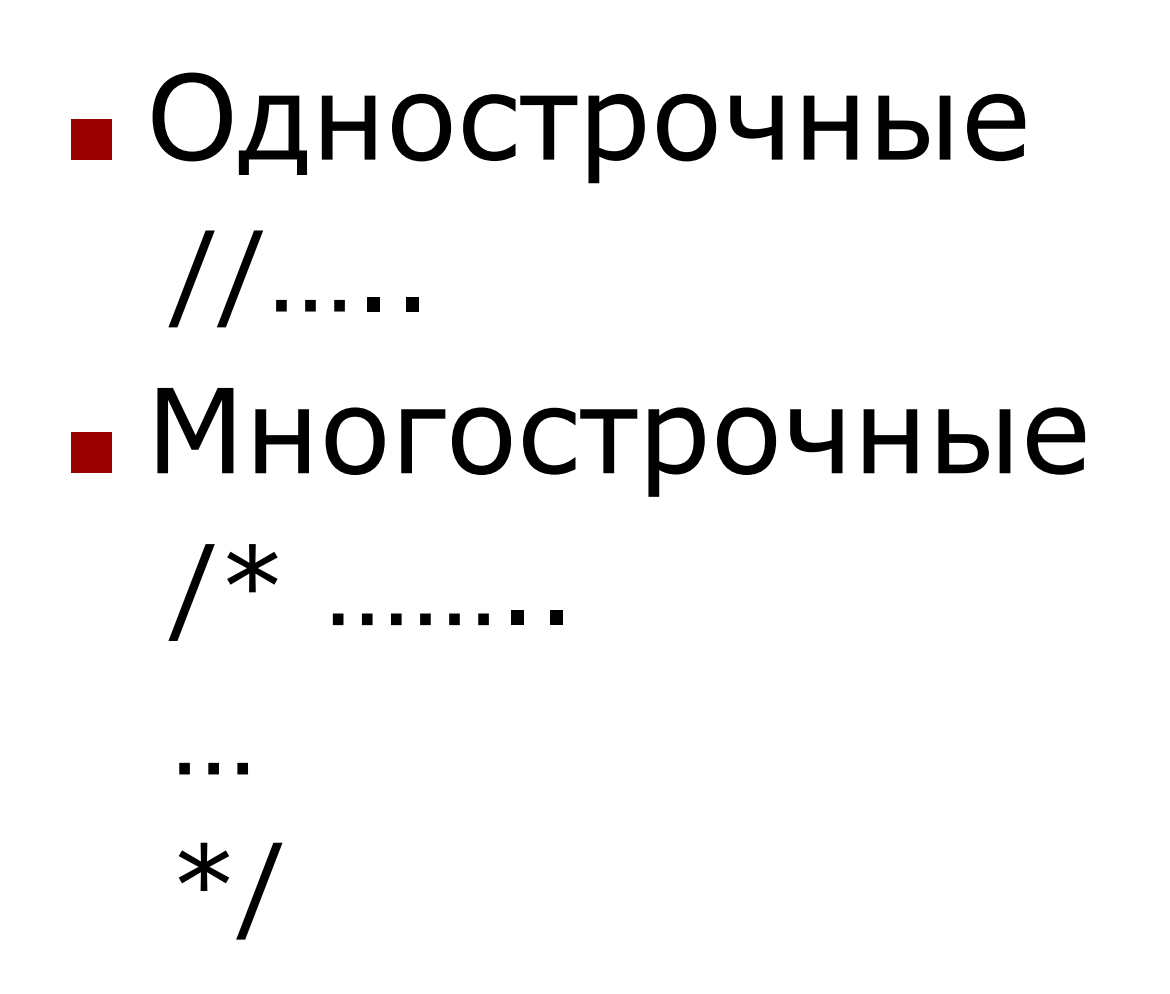

### **Файлы библиотечных функций (директивы препроцессора)**

- **#include <stdio.h>** подключение файла с объявлением стандартных функций файлового ввода-вывода;
- **#include <conio.h>** функции работы с консолью;
- **#include <graphics.h>** графические функции;
- **#include <math.h>** математические функции.
- **#include<iostream.h>** подключение библиотеки потокового ввода-вывода

# **Функции вывода информации**

**putchar() -** обеспечивает вывод одиночного символа без перехода на новую строку.

- **puts()** используется для вывода строки символов с переходом на начало новой строки.
- **printf()** форматированный вывод данных.

#### **Формат:**

**рrintf** (<управляющая строка>, <спис. арг.>);

% <флаг><размер поля . точность> спецификация

# **Форматы функции печати (спецификация)**

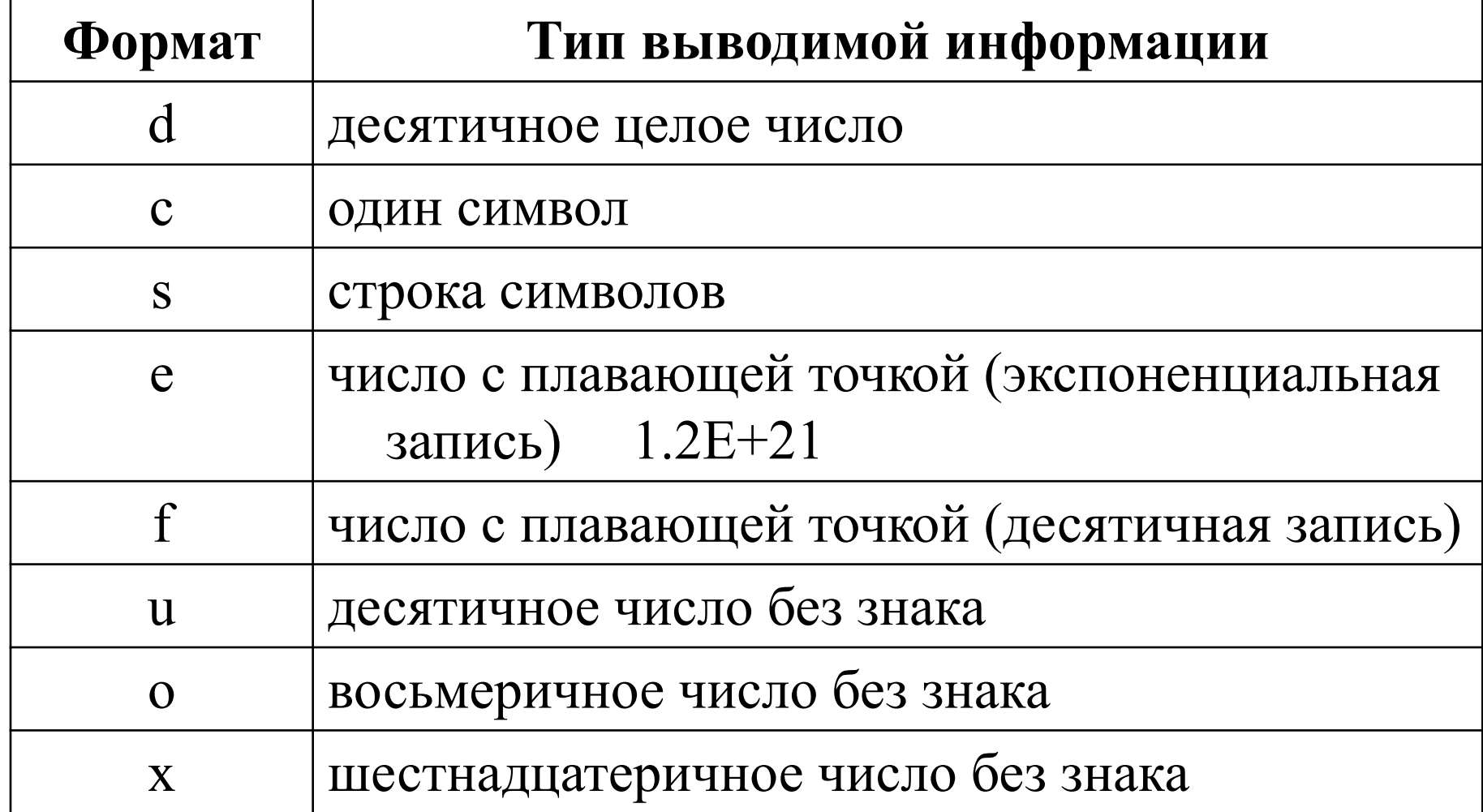

## **Примеры форматированного**

#### **вывода**

- int num=5,  $cost=11000$ ,  $s=-777$ ;
- float bat=255,  $x=12.345$ ;
- printf ("на %d студентов %f бутербродов\n", num, bat);
- printf ("Значение числа pi равно%f.\n", PI); printf ("Любовь и голод правят миром.\n"); printf ("Стоимость этой вещи %d%s.\n", cost," Руб.");
- printf (" $x=$ %-8.4f s=%5d%8.2f", x, s, x);
- $x=12.3450$  s=  $-777$  12.34

- Выравнивание по левому краю

8 позиций на целую часть 4 позиции на дробную

# **Функции ввода информации**

**getch ()** ввод одиночных символов. **gets ()** ввод строки символов до нажатия клавиши ENTER. **scanf** форматированный ввод информации любого вида. **Формат:**

**scanf** (<управляющая строка>, <список адресов>);

### **Примеры форматированного ввода**

- int course;  $//$  название переменных
- float grant;
- char name[20]; // строка символов
- printf ( "Укажите ваш курс, стипендию, имя"); //может просто быть написана строка символов в кавычках
- scanf ( "%d%f", &course, &grant);
- scanf ( "%s", name); //адрес у строк не пишется (без амперсанда)

## Первая программа

**#include <stdio.h>** 

**void main()** 

**}**

**{** printf ("Hello, world!\n");

- Включение информации о стандартной библиотеке.
- Определение функции с именем **main**, не получающей никаких аргументов.
- Инструкции **main** заключаются в фигурные скобки.
- Функция **main** вызывает библиотечную функцию **printf** для печати заданной последовательности символов
- **■ \n**  символ новой строки

### Первая программа

#include <stdio.h> **int** main()  $\{$  **printf**("Hello, world!"); **return** 0;  $\left\{\right.$ 

 $\#$ include  $\leq$ stdio.h $>$ **void** main()  $\left\{ \right.$  **printf**("Hello, world!"); }

```
#include <stdio.h>
int main(){
   int i;
  printf("Введите целое число\n");
   scanf("%d", &i);
  printf("Вы ввели число %d, спасибо!", i);
}
    Пример 1 - простейшая программа
#include <cstdio>
using namespace std;
int main(){
   int i;
  printf("Введите целое число\n");
   scanf("%d", &i);
  printf("Вы ввели число %d, спасибо!", i);
```
**}**

#### Пример 2 - целые форматы

```
#include <stdio.h>
int main(){
   int int1 = 45, int2 = 13;
  printf("int1 = %d| int2 = %3d| int2 = %-4d|\n",
      int1, int2, int2);
  print["int1 = 8X| int2 = 83x| int2 = 84o|\n",
      int1, int2, int2);
}
```
**int1 = 45| int2 = 13| int2 = 13 | int1 = 2D| int2 = d| int2 = 15|**

#### Пример 3 - вещественные форматы

**#include <stdio.h> int main(){ float f = 3.621; double dbl = 2.23; printf("f = %f| f = %4.2f| f = %6.1f|\n", f, f, f);**  $print(f' = %g | f = %e | f = %+E|\n|, f, f, f);$  $print(f('db1 = 85.21f/ db1 = 8e/ db1 = 84.1G)/n",$ **dbl, dbl, dbl); } f = 3.621000| f = 3.62| f = 3.6| f = 3.621| f = 3.621000e+000| f = +3.621000E+000| dbl = 2.23| dbl = 2.230000e+000| dbl = 2|**

#### Пример 4 - форматы символов и строк

```
#include <stdio.h>
int main(){
char ch = 'z', *str = "ramambahari";
printf('ch = <math>8c</math>| ch = <math>83c</math>|n", ch, ch);printf("str = %14s|\nstr = %-14s|\nstr = %s|\n",
      str, str, str);
}
ch = z \mid ch = z \midstr = ramambahari|
str = ramambahari |
str = ramambahari|
```

```
#include <iostream.h>
int main(){
  int i;
  cout << "Введите целое число\n";
  cin >> i;
  cout << "Вы ввели число" << i << ", спасибо!";
}
    Пример 5 - классы ввода-вывода
```

```
#include <iostream>
using namespace std;
int main(){
   int i;
   cout << "Введите целое число\n";
   cin >> i;
   cout << "Вы ввели число" << i << ", спасибо!";
}
```
### Операции С++ (не все!)

Унарные операции

 $++$  – – sizeof  $\sim$  ! – + & \* new delete (type)

Бинарные операции \* /  $\%$  + – << >> < <= > > = == != & ^ | && || = \*= /= %=+= -= <<=  $\Rightarrow = 8 = | = 12$  + throw

Тернарная операция

 $? :$ 

### Приоритеты операций

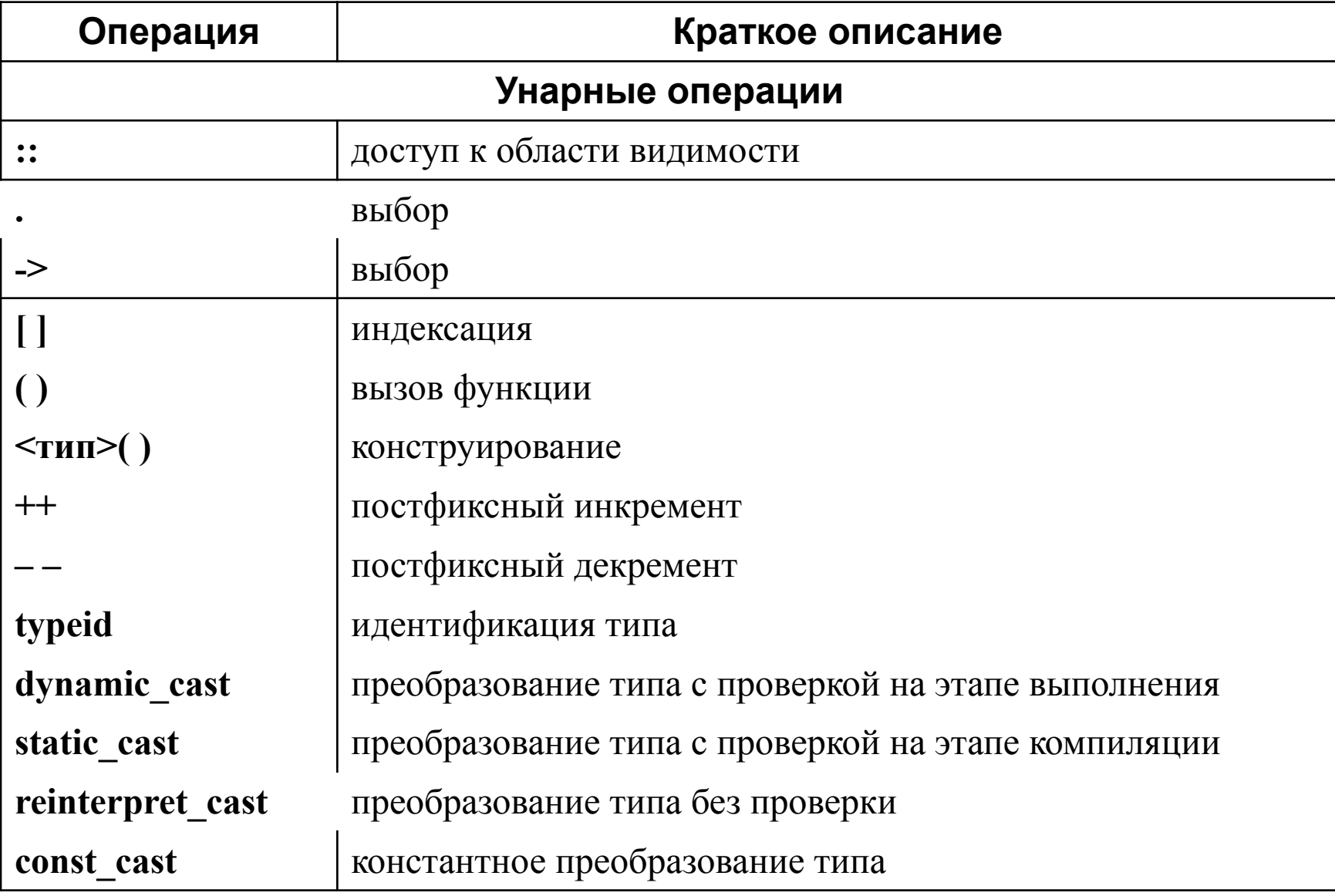

## Приоритеты операций

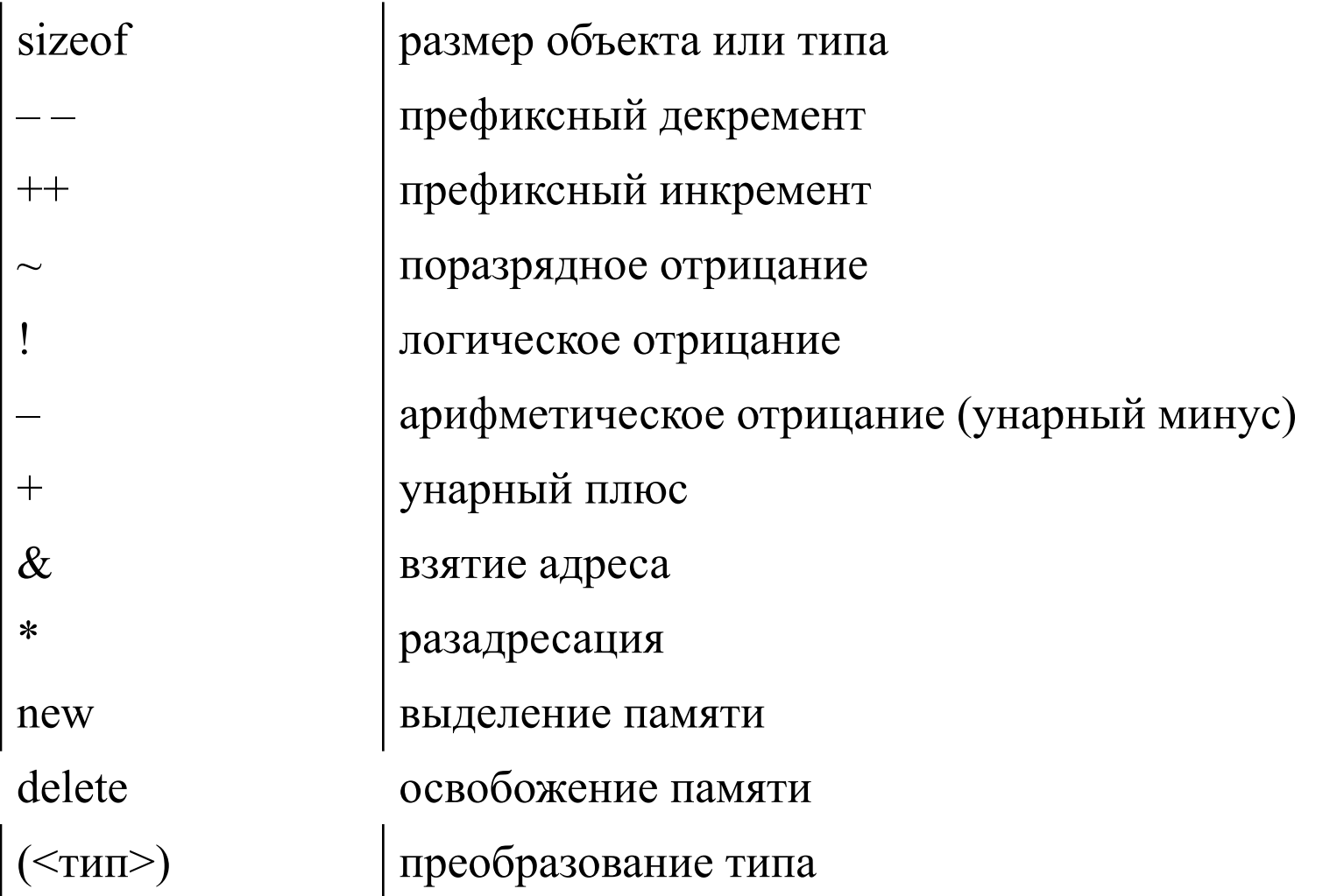

## Приоритеты операций

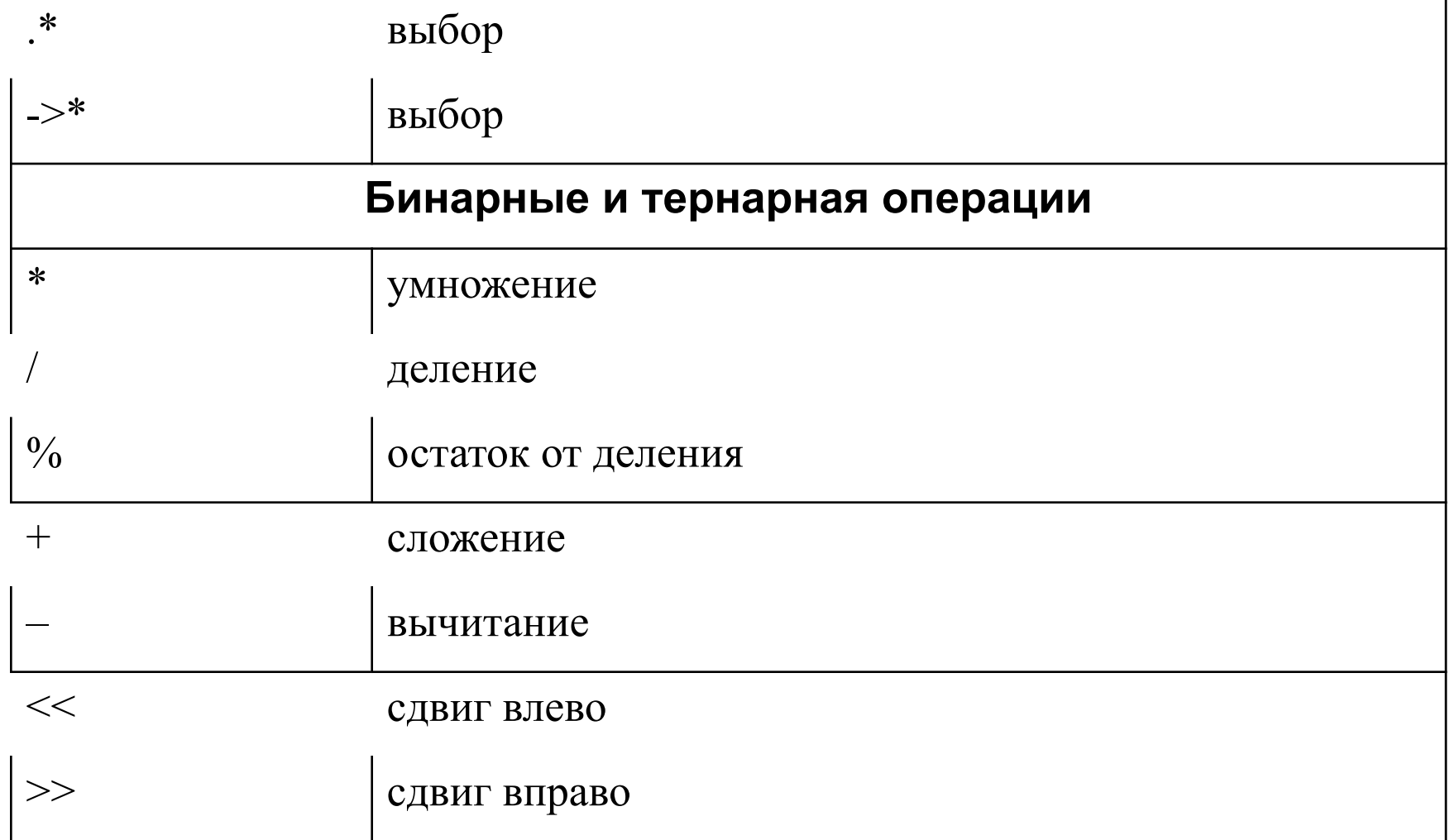

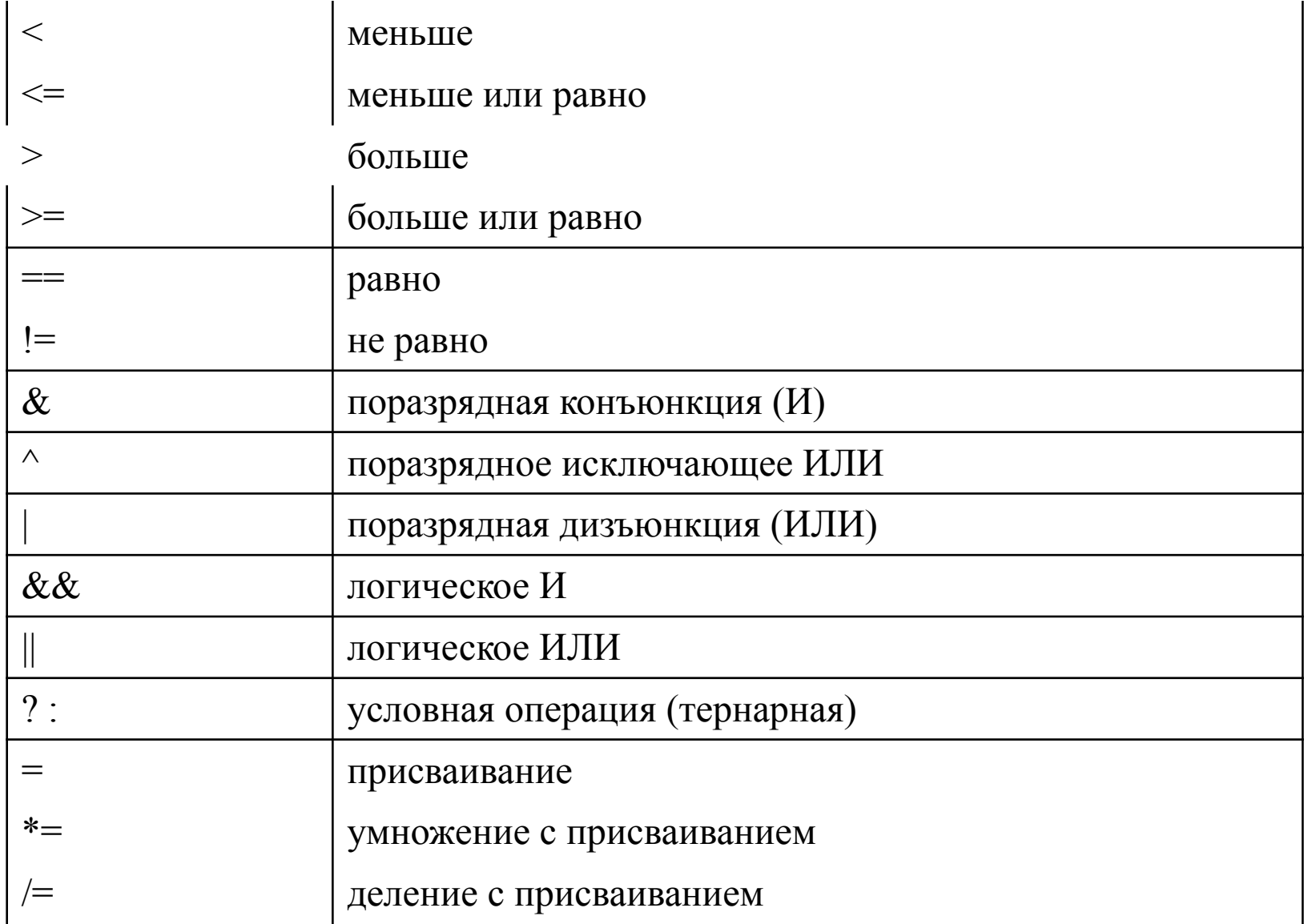

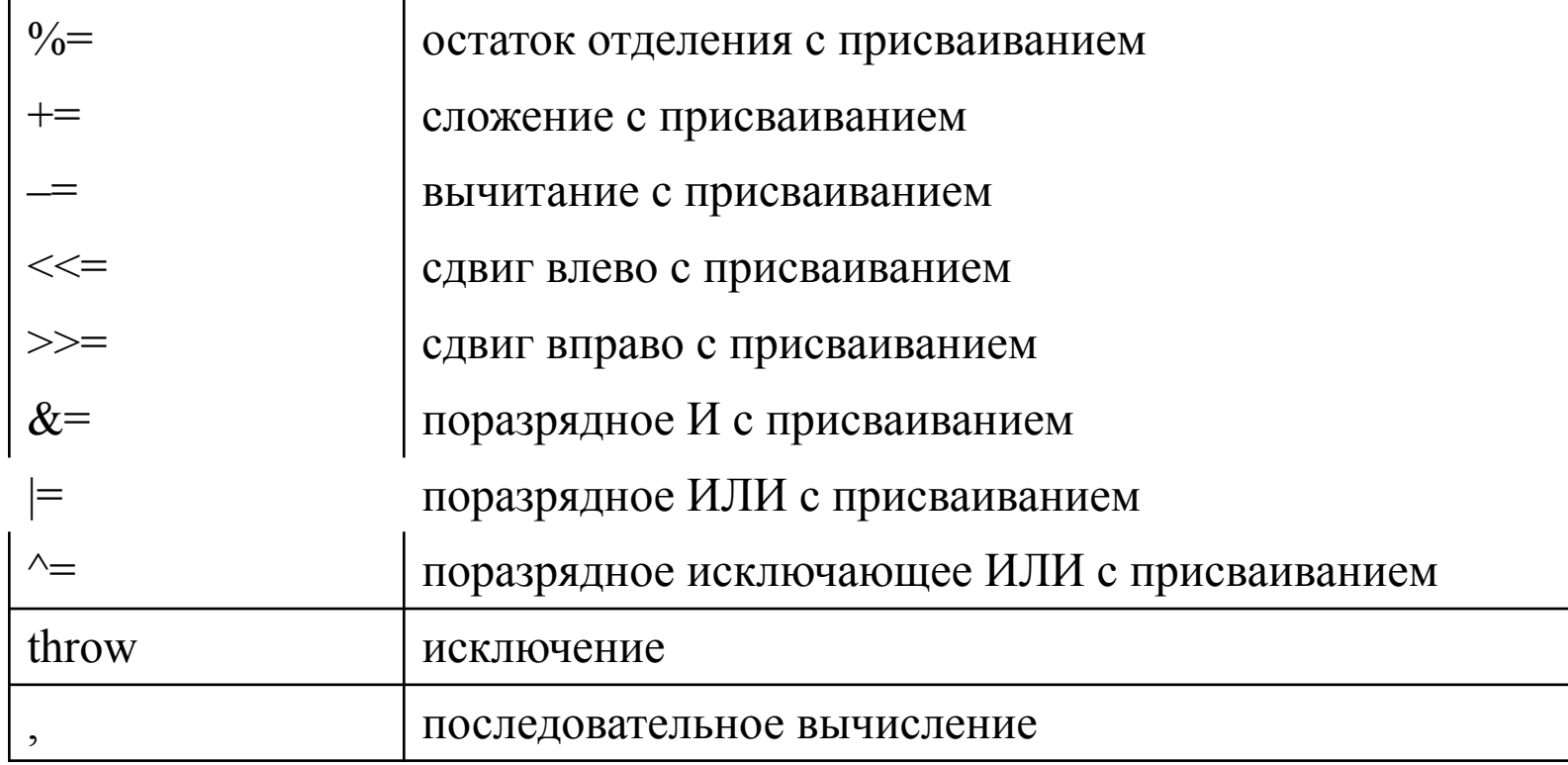

Операции выполняются в соответствии с *приоритетами*. Для изменения порядка выполнения операций используются круглые скобки. Если в одном выражении записано несколько операций одинакового приоритета, унарные операции, условная операция и операции присваивания выполняются *справа налево*, остальные — *слева направо.*